# **Outbound Calls Speed Dial**

### **Speed Dial**

When you have staff, customers and family that you call often, use the CloudPBX **speed dial.** By using this function you can program in up to 8 of your most called numbers, so you can quickly make a call by dialing a single digit.

#### **Quick Guide**

- 1. Log into  $\frac{https://now.tel2.co.uk}{https://now.tel2.co.uk}$  $\frac{https://now.tel2.co.uk}{https://now.tel2.co.uk}$  $\frac{https://now.tel2.co.uk}{https://now.tel2.co.uk}$  > select number you wish to set up Speed Dial.
- 2. Select **CloudPBX > Outbound Calls > Speed Dial.**
- 3. Add in your chosen numbers.
- 4. Click **Save Settings** to update.

## **Outbound Calls**

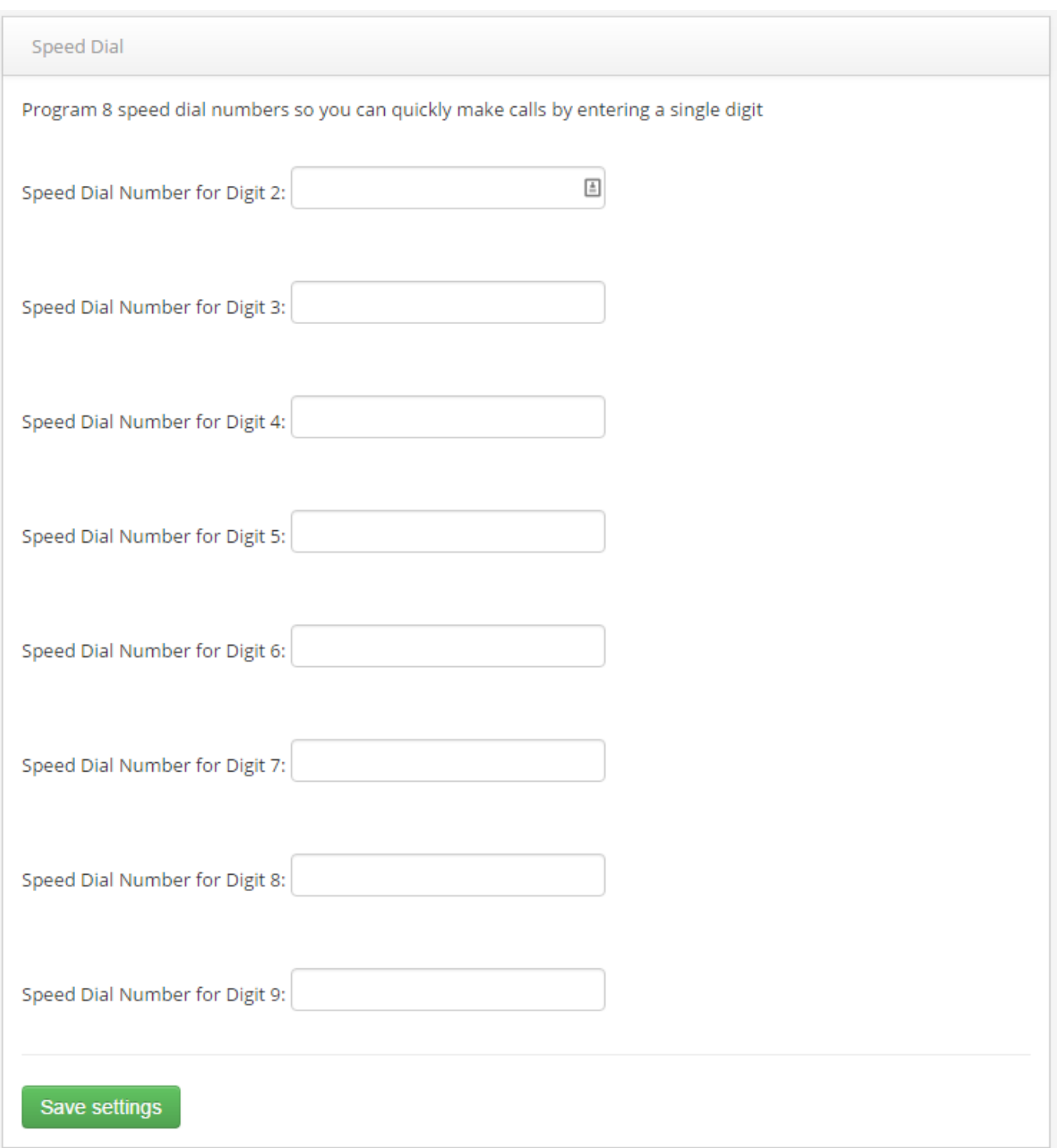

4. Click **Save** to update your settings.

### **Outbound Calls**

Unique solution ID: #1021 Author: Support Last update: 2016-05-28 04:38

> Page 3 / 3 **(c) 2024 Support <support@tel2.co.uk> | 2024-05-20 20:55** [URL: https://faq.tel2.co.uk/index.php?action=artikel&cat=10&id=22&artlang=en-us](https://faq.tel2.co.uk/index.php?action=artikel&cat=10&id=22&artlang=en-us)